Daten mit RRDtool speichern und visualisieren Viele bunte Graphen

> Sebastian "tokkee" Harl<br>Etakkee@dabian.cre> <tokkee@debian.org>

> > Debian RRDtool Team

FrOSCon 2010 22. August 2010

<span id="page-0-0"></span>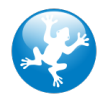

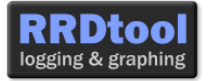

Wie funktioniert RRDtool?

Arbeiten mit RRDtool

<span id="page-1-0"></span>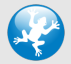

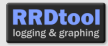

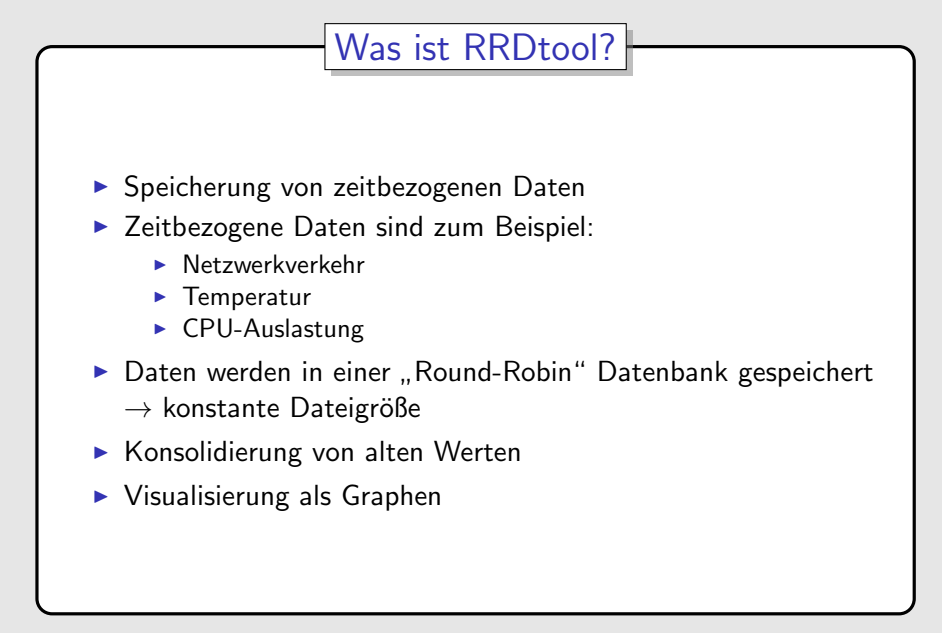

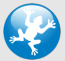

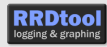

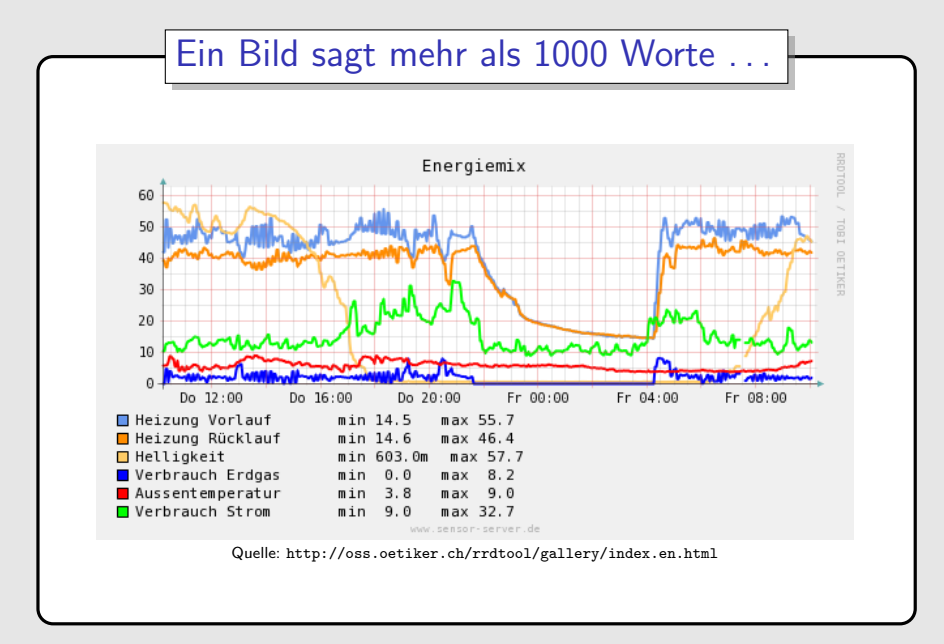

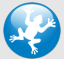

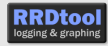

Klingt folgendes bekannt?

- $\blacktriangleright$  In der IT taucht irgendein Problem auf (Platte voll, Netzwerk zu langsam, . . . )
- $\blacktriangleright$  Anwender / Chef schreit
- $\triangleright$  Problem muss sofort identifiziert und vorgestern behoben sein
- $\triangleright \Rightarrow$  alle unglücklich :-(

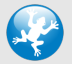

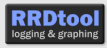

Klingt folgendes bekannt?

- $\blacktriangleright$  In der IT taucht irgendein Problem auf (Platte voll, Netzwerk zu langsam, . . . )
- $\blacktriangleright$  Anwender / Chef schreit
- $\triangleright$  Problem muss sofort identifiziert und vorgestern behoben sein
- $\Rightarrow$  alle unglücklich
- $\Rightarrow$  Flaschenhälse identifizieren:

Lösungen vorschlagen und untermalen / belegen ( $\rightarrow$  Graphen!)

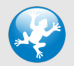

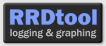

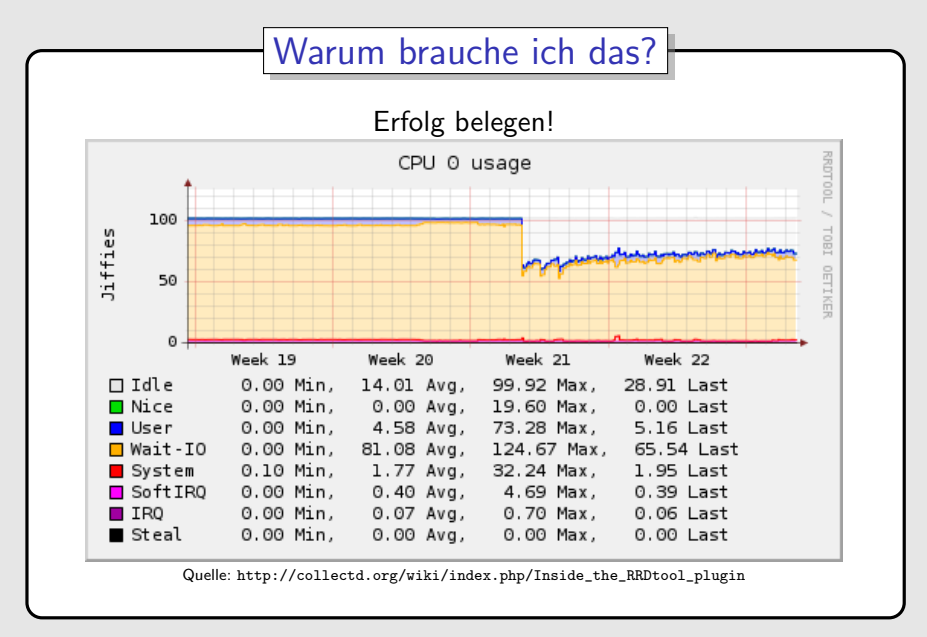

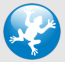

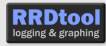

Aber: Wäre es nicht noch schöner, Probleme weit im Voraus vorhersagen zu können und in Ruhe eine Lösung vorzubereiten?

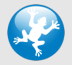

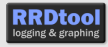

Aber: Wäre es nicht noch schöner, Probleme weit im Voraus vorhersagen zu können und in Ruhe eine Lösung vorzubereiten?

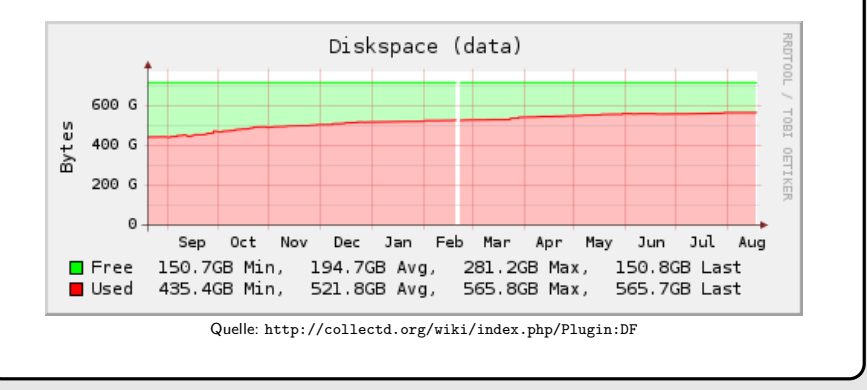

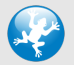

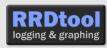

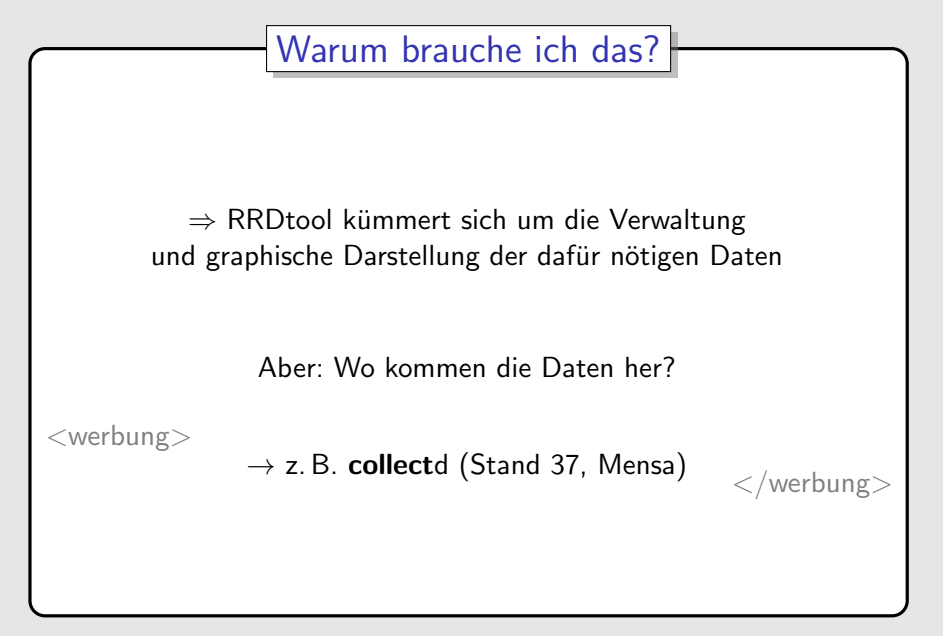

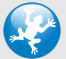

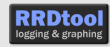

Wie funktioniert RRDtool?

Arbeiten mit RRDtool

<span id="page-10-0"></span>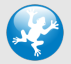

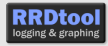

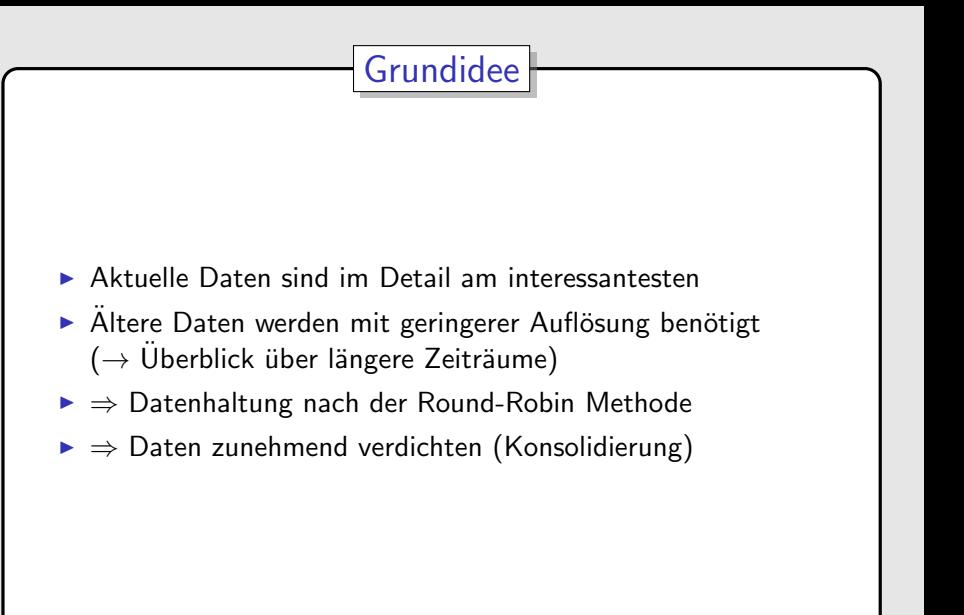

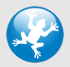

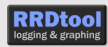

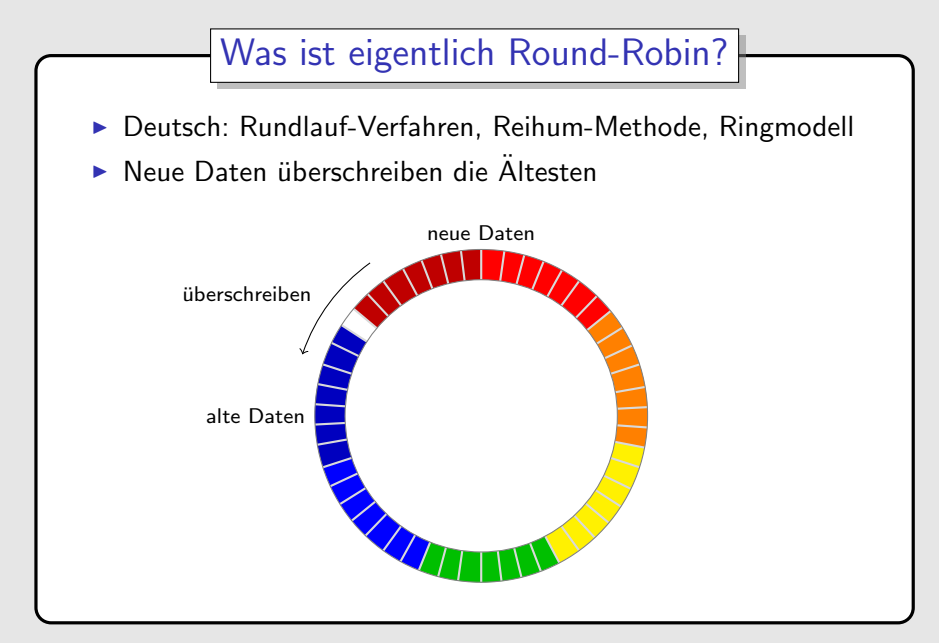

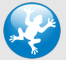

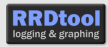

# RRD, RRA, PDP, CF, . . . WTF?

Zunächst noch ein paar Grundbegriffe ...

- **RRD: Round Robin Database**
- $\triangleright$  DS: Data Source
- $\triangleright$  RRA: Round Robin Archive
- ▶ PDP: Primary Data Point
- $\triangleright$  CF: Consolidation Function  $\rightarrow$  AVERAGE, MINIMUM, MAXIMUM, ...
- $\triangleright$  CDP: Consolidated Data Point

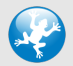

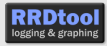

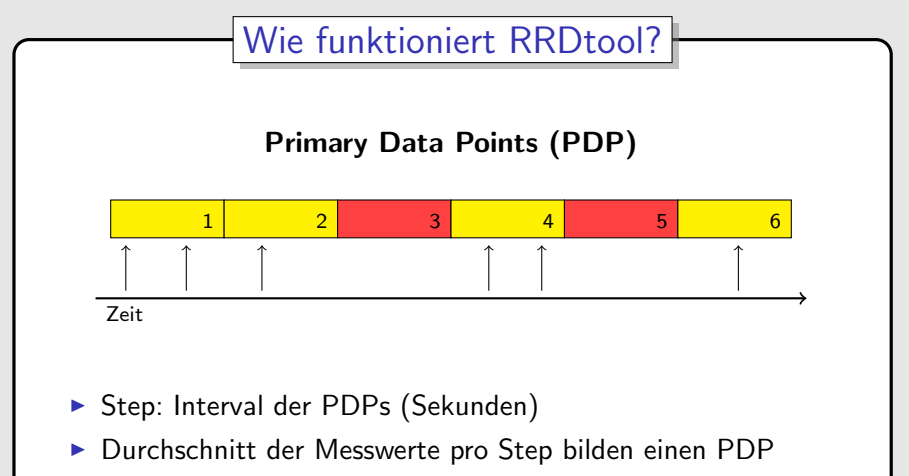

 $\blacktriangleright$  Heartbeat: maximaler Abstand zwischen zwei Messwerten, sonst "unknown"

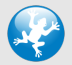

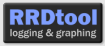

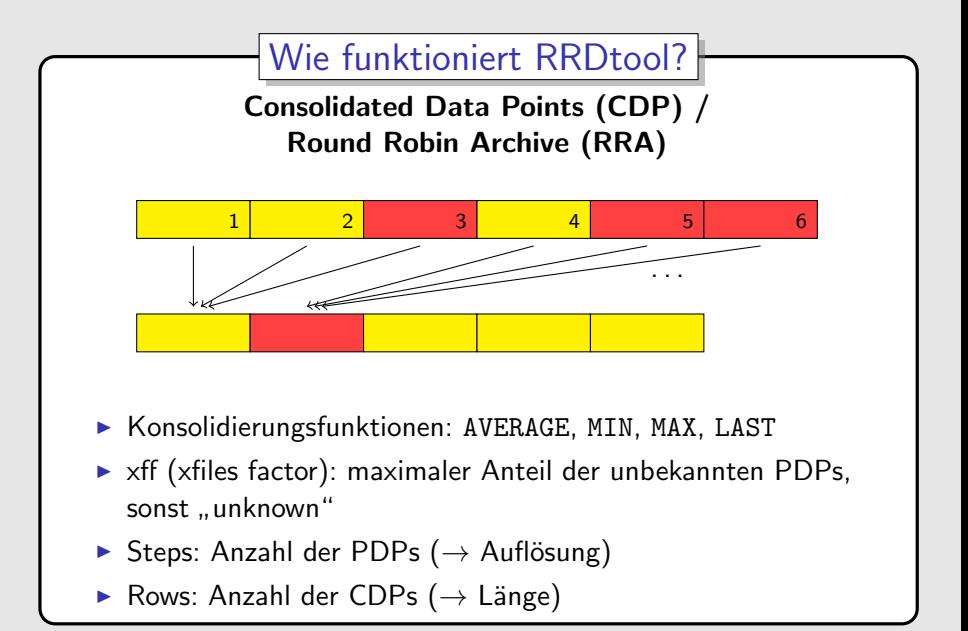

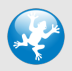

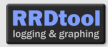

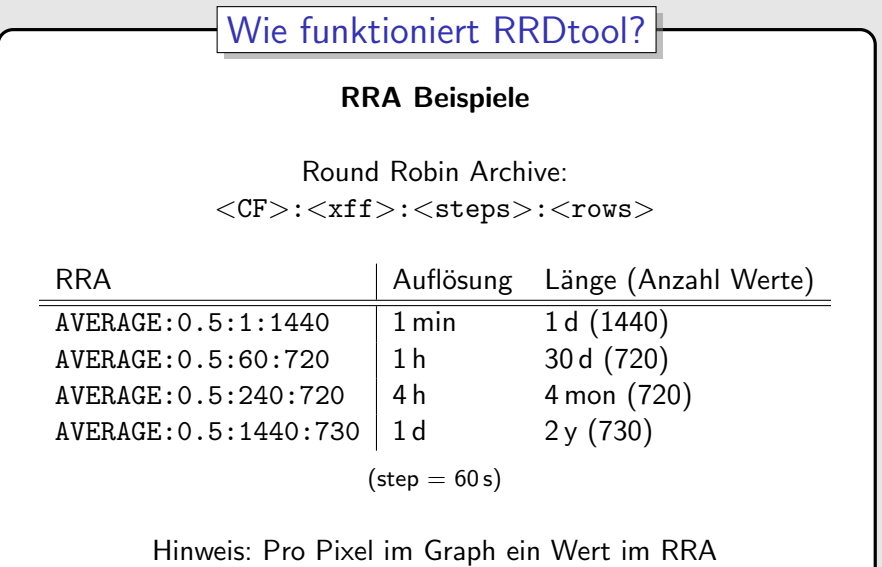

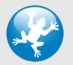

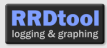

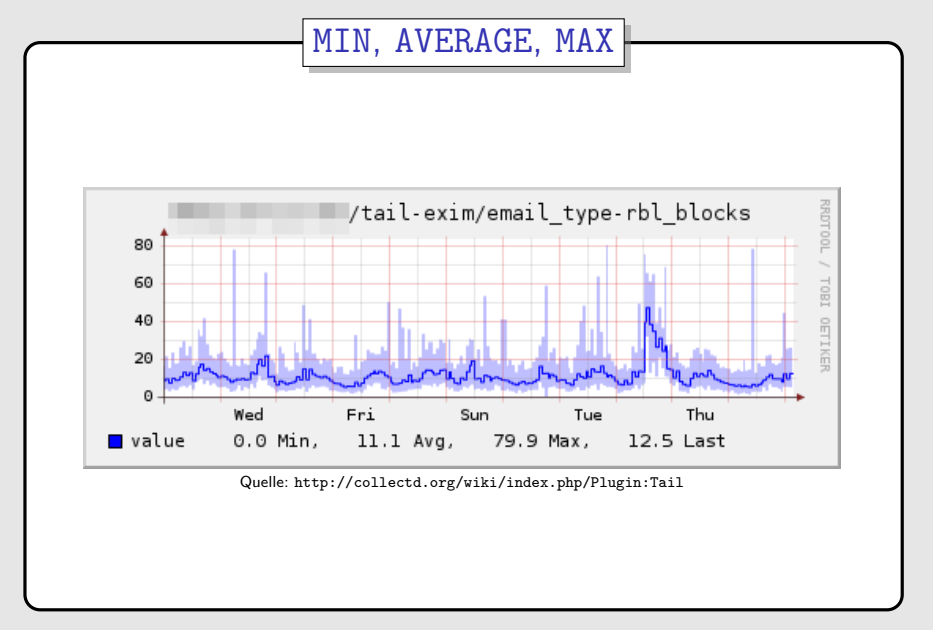

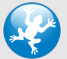

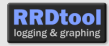

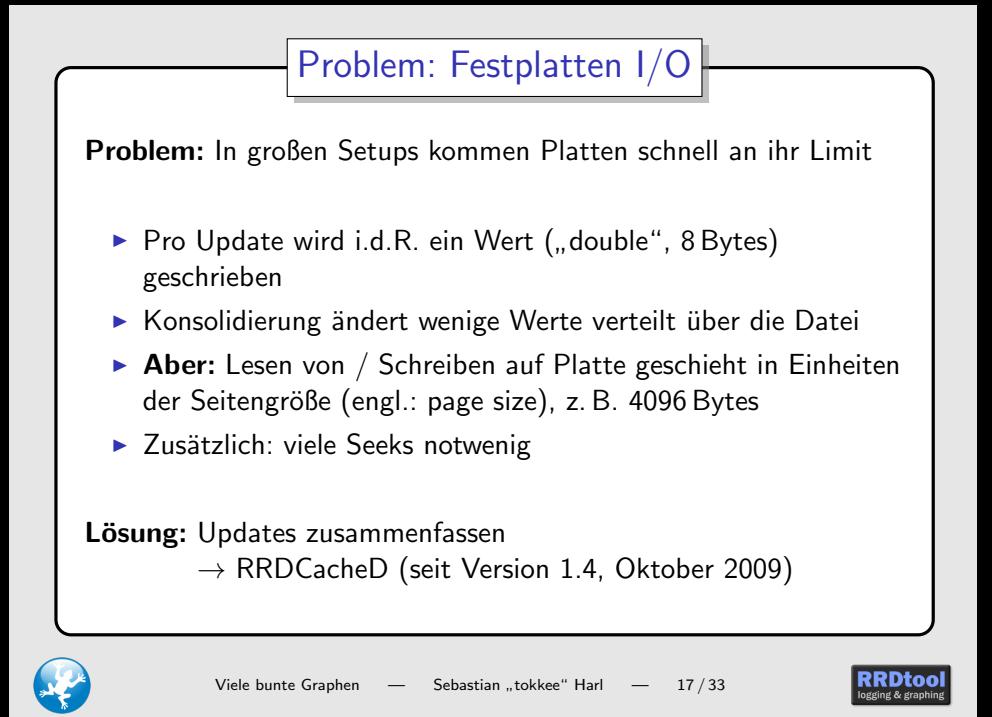

### [Wie funktioniert RRDtool?](#page-10-0)

#### [Arbeiten mit RRDtool](#page-19-0)

[RRD Dateien erstellen](#page-20-0) RRD Dateien befüllen [Graphen erstellen](#page-28-0)

<span id="page-19-0"></span>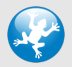

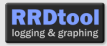

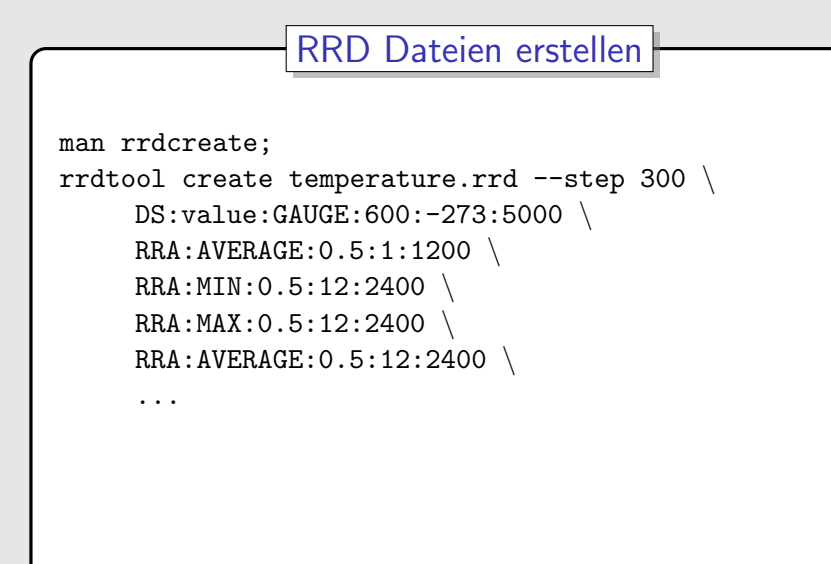

<span id="page-20-0"></span>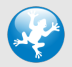

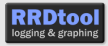

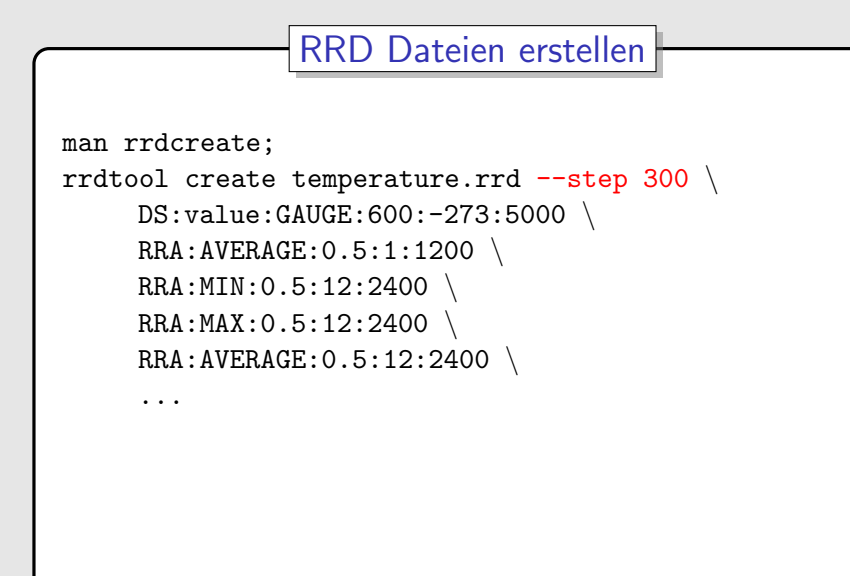

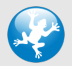

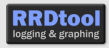

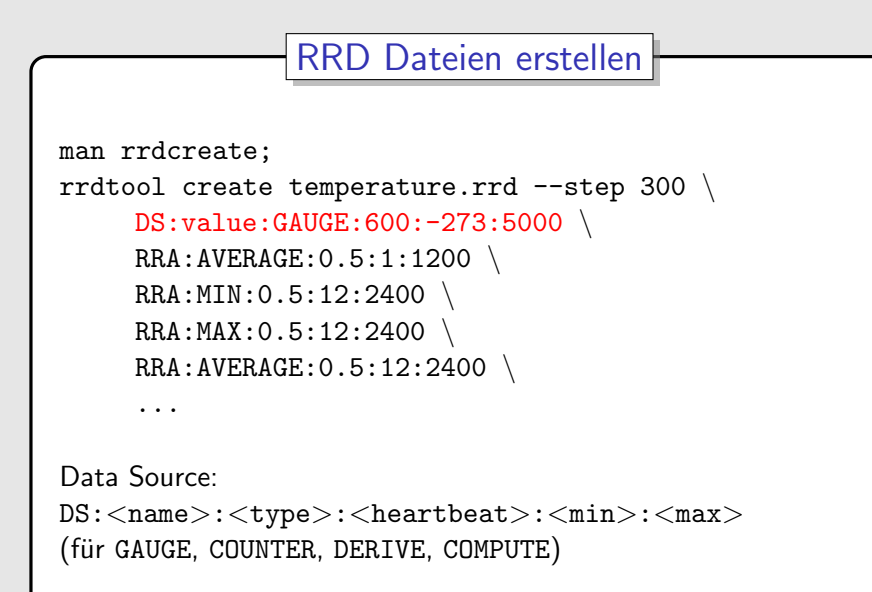

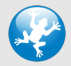

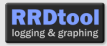

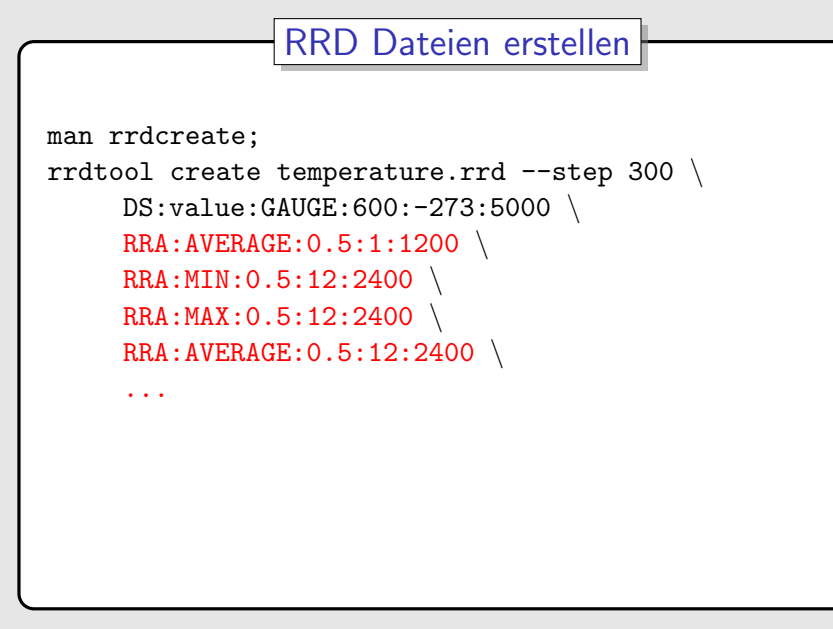

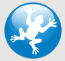

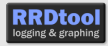

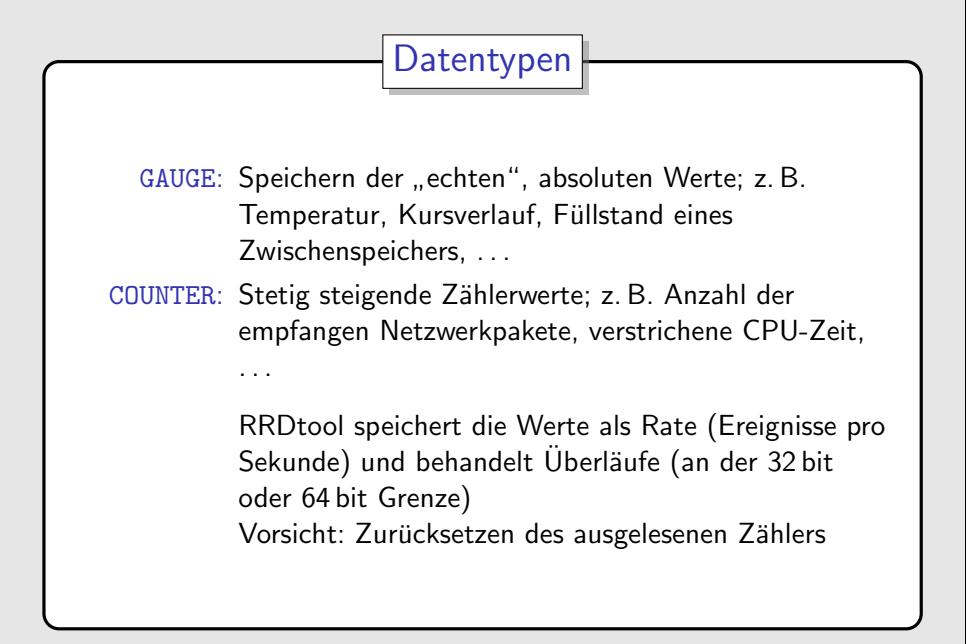

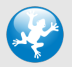

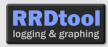

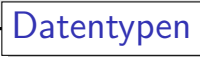

### DERIVE: Vergleichbar mit COUNTER, aber Werte dürfen kleiner Werten (eigentlich: Ableitung); macht aus GAUGE Werten eine Rate

#### ABSOLUTE: Absoluter Wert von Zählern, als Rate gespeichert

COMPUTE: Werte, die aus anderen berechnet werden

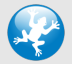

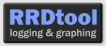

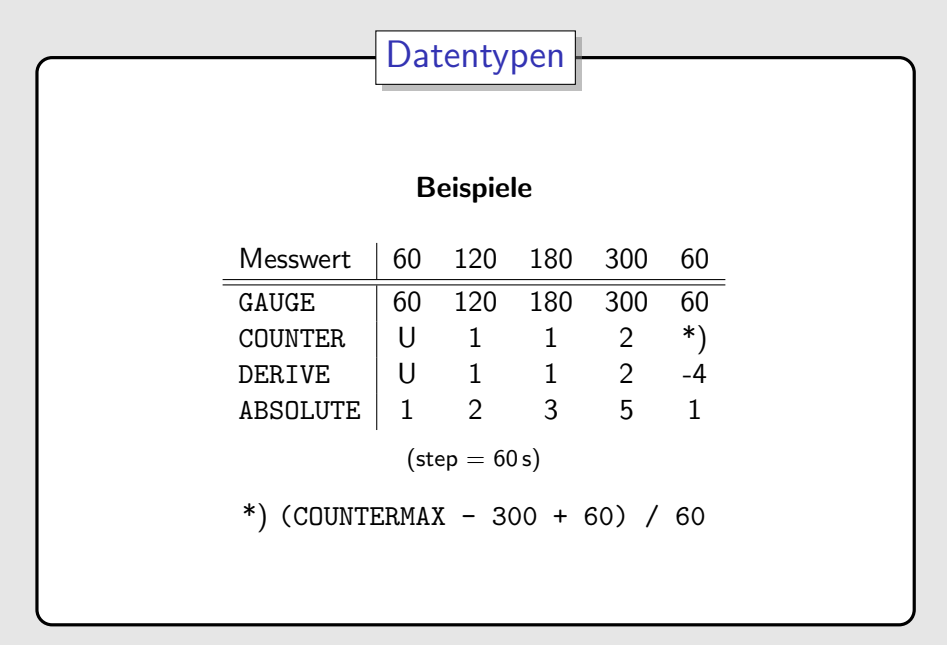

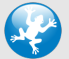

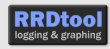

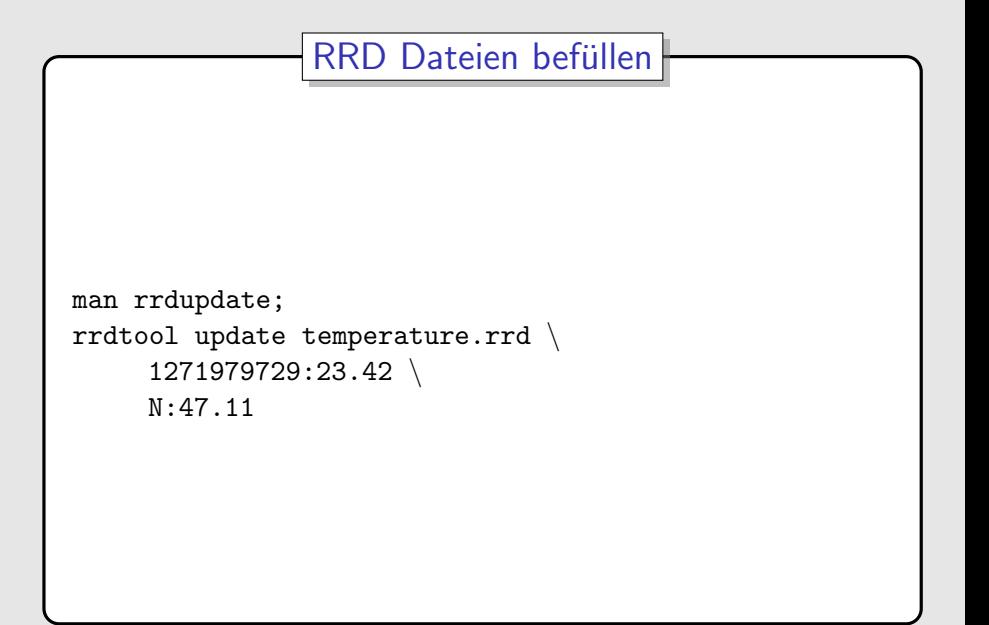

<span id="page-27-0"></span>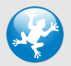

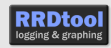

### Graphen erstellen

```
man rrdgraph;
rrdtool graph temperature.png
     --end now --start end-4h
     DEF:min=temperature.rrd:value:MIN
     DEF:avg=temperature.rrd:value:AVERAGE
     DEF:max=temperature.rrd:value:MAX
     'AREA: max#B7B7F7'
     'AREA: min#FFFFFFF'
     'LINE1:avg#0000FF'
     'GPRINT: avg: LAST: letzter Wert \: %4.11f %s°C'
```
<span id="page-28-0"></span>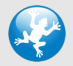

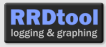

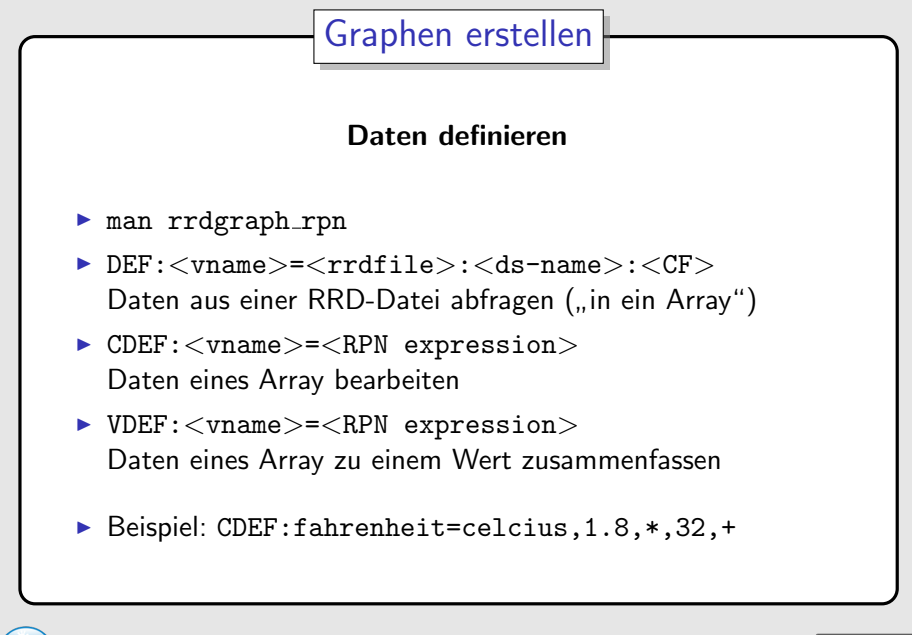

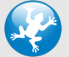

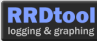

### Daten aus SQL abfragen (seit RRDtool 1.4)

- ▶ man rrdgraph\_libdbi
- $\triangleright$  Spezielle Dateinamen-Syntax: sql//<dbi-options>[/<rrd-options>]//<data-spec>
- ▶ Abfrage von MySQL, PostgreSQL, etc. möglich (alles, was DBI unterstützt)
- ▶ Befüllen der Daten (noch?) nicht über RRDtool möglich

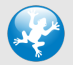

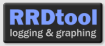

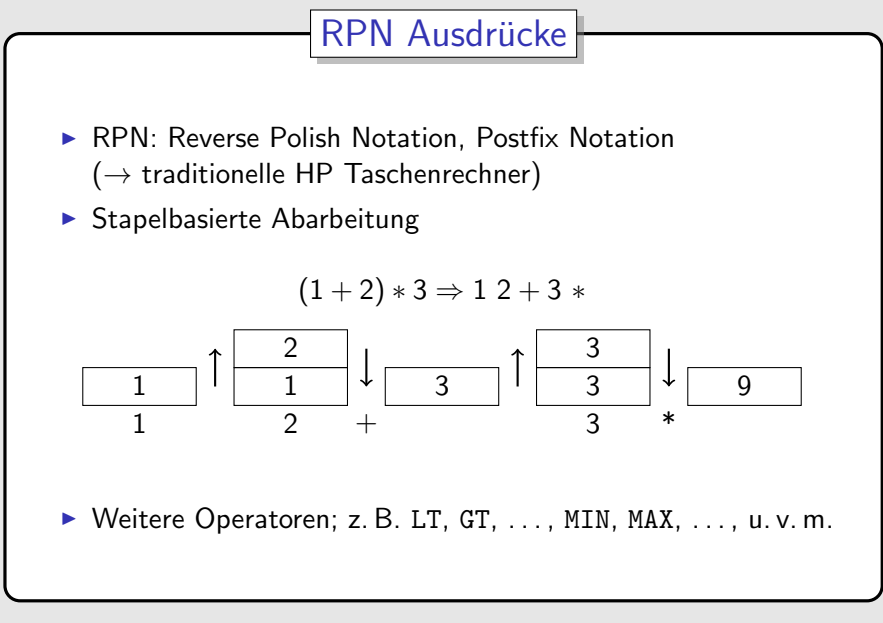

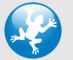

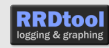

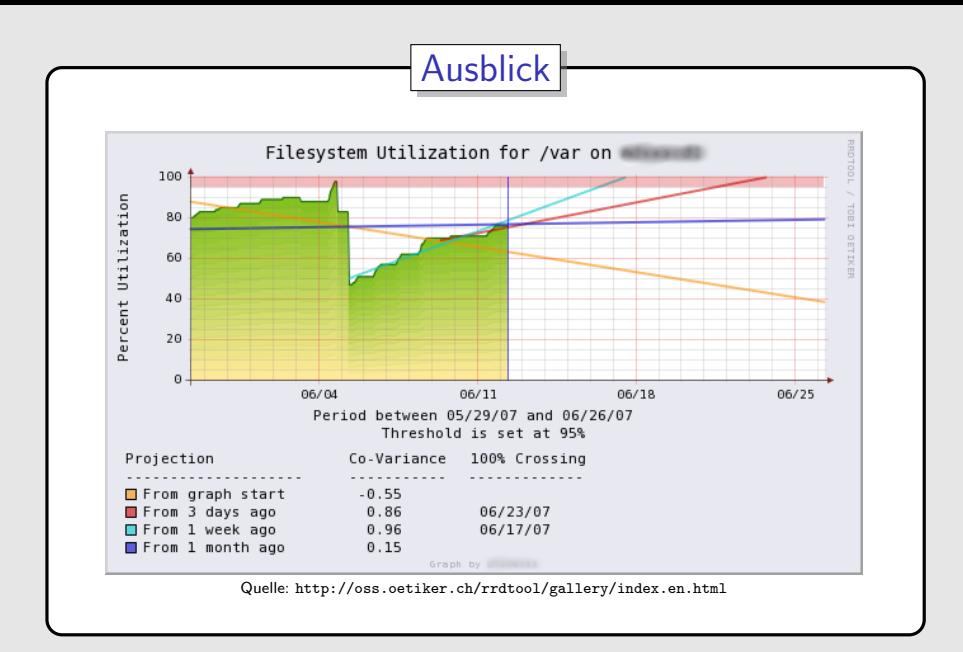

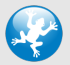

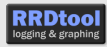

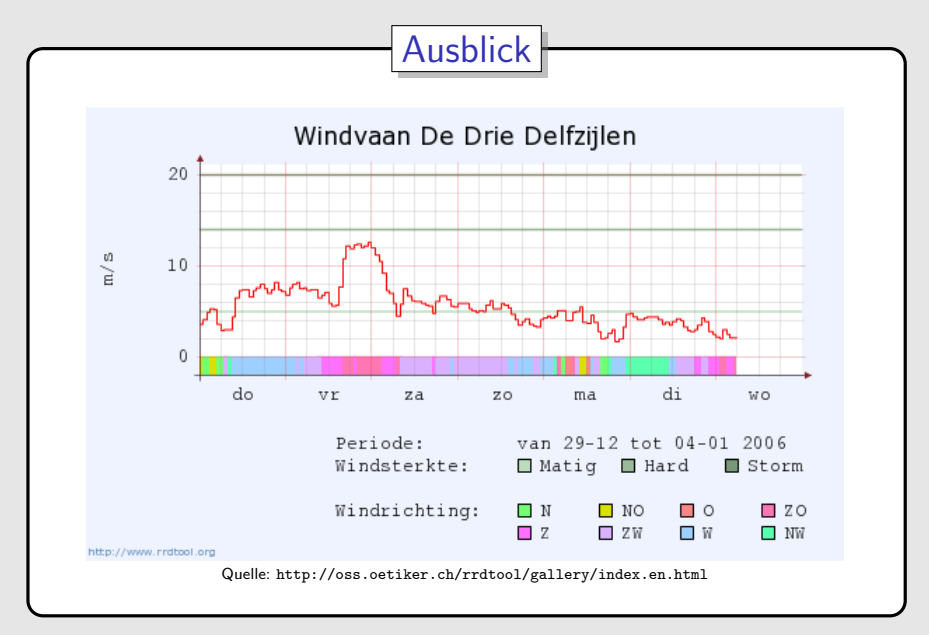

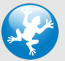

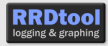

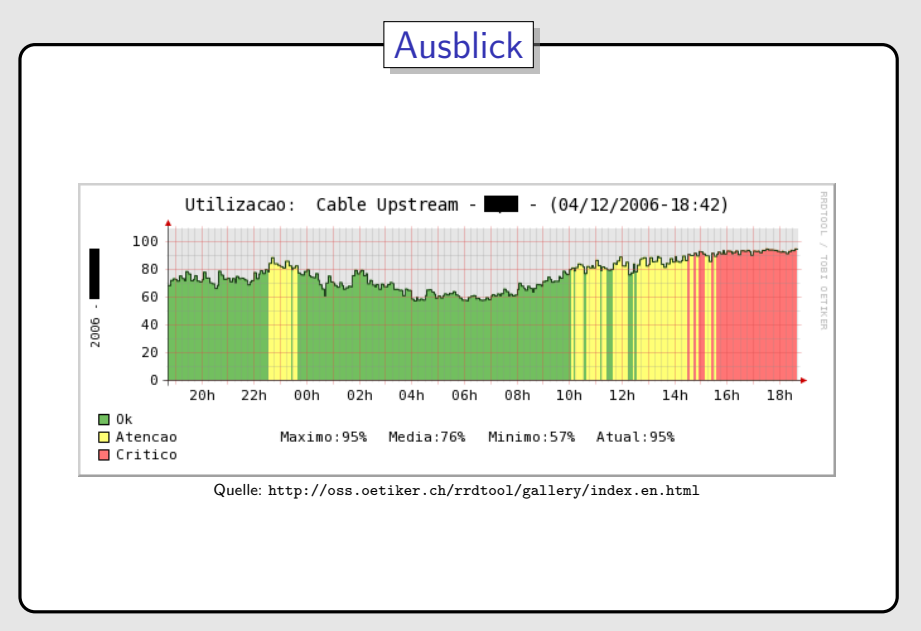

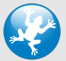

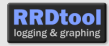

Wie funktioniert RRDtool?

Arbeiten mit RRDtool

<span id="page-35-0"></span>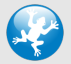

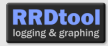

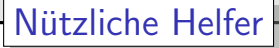

- ▶ drraw: generisches Web-Frontend für die Erstellung von Graphen
- ► Cacti, collectd, Ganglia, Munin, ...: Daten sammeln
- n2rrd, nagiosgraph, PNP4Nagios, ...: Nagios  $\rightarrow$  RRD

http://oss.oetiker.ch/rrdtool/rrdworld/index.en.html

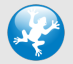

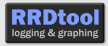

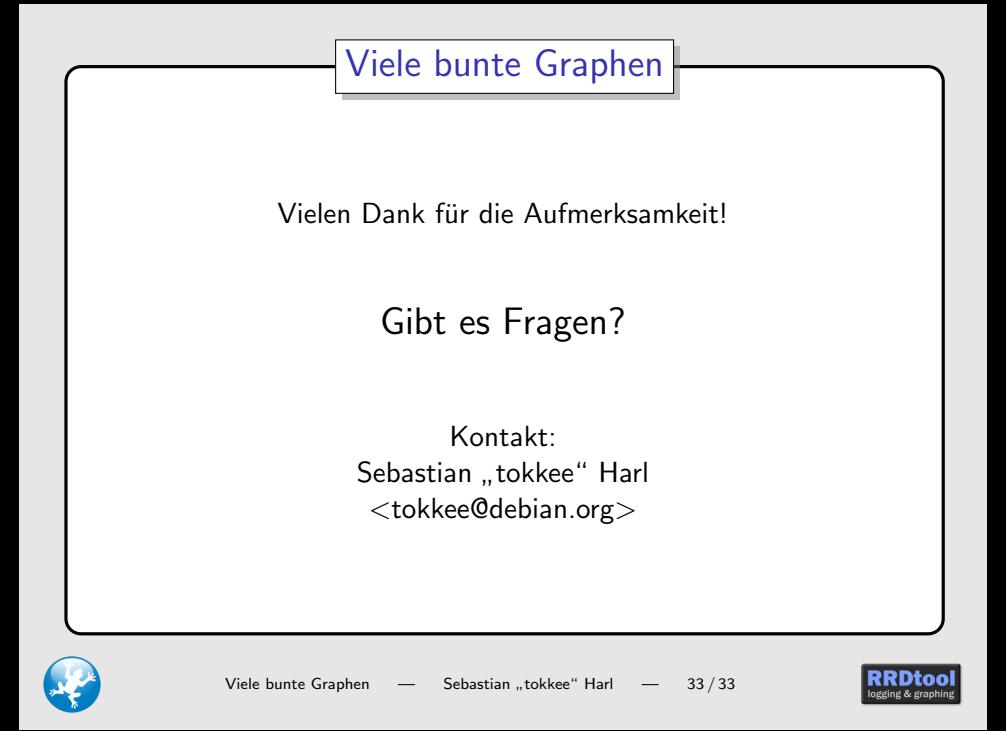